SAP ABAP table VEEWA\_ROB {Change Document Structure; Generated by RSSCD000}

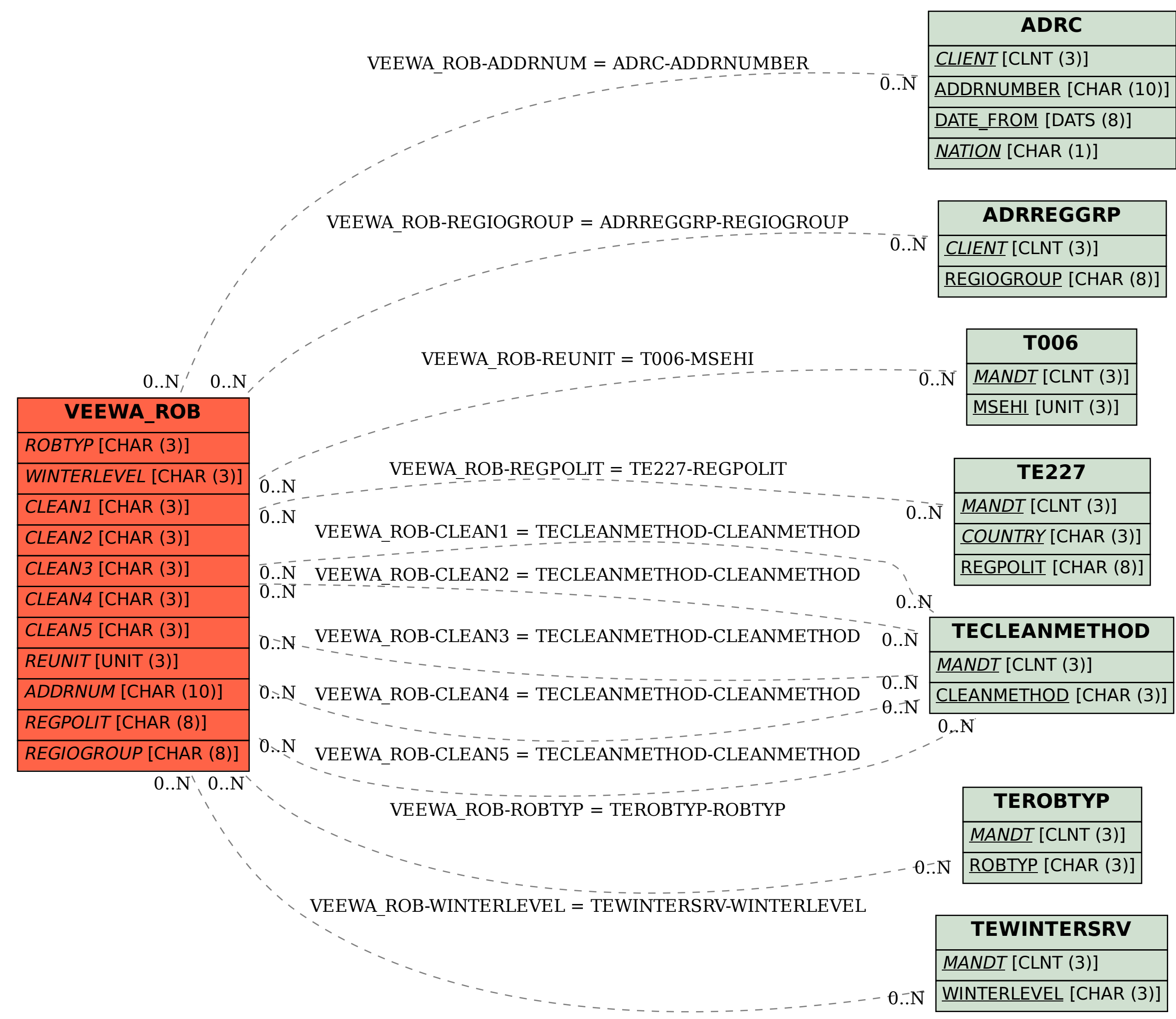